# Cheatography

## Python - variables y operadores Cheat Sheet by [diegojserrano](http://www.cheatography.com/diegojserrano/) via [cheatography.com/71015/cs/18362/](http://www.cheatography.com/diegojserrano/cheat-sheets/python-variables-y-operadores)

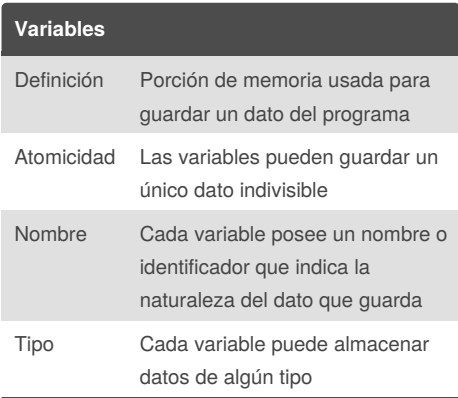

#### **Declaración**

Las variables no se declaran en python. Son creadas con la primera asignación. Para asignar un valor a una variable se utiliza el operador de asignación: *nombre* = *valor* precio = 300

nombre = "Juan"

hay\_error = False

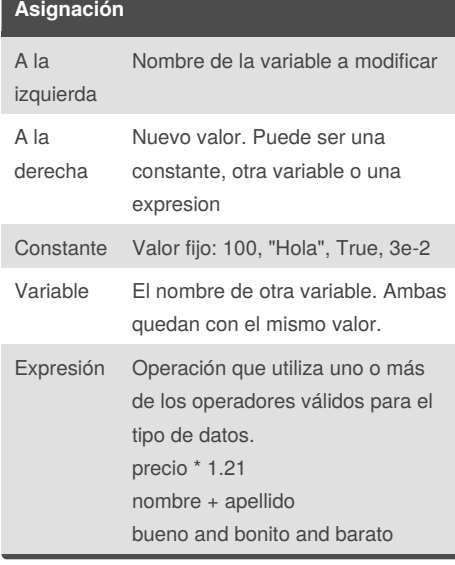

#### **Tipos de datos simples** Enteros Números enteros de cualquier precisión Punto flotante Números con decimales Complejos Números complejos Cadenas Texto de cualquier longitud

Booleanos Valores de verdad: True o False

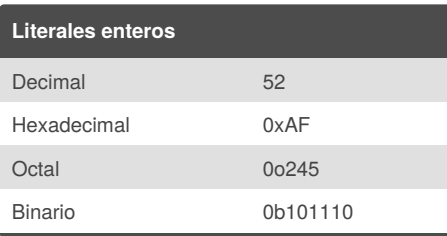

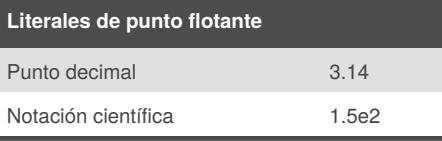

# **Literales complejos**

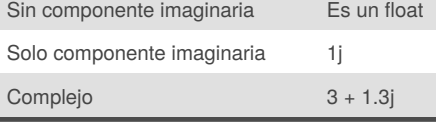

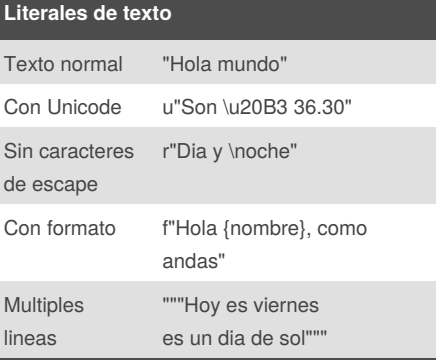

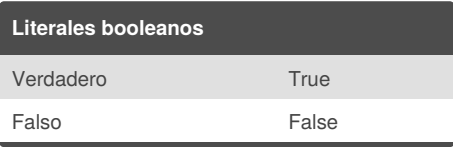

#### Published 3rd January, 2019. Last updated 3rd January, 2019. Page 1 of 2.

#### **Operadores numéricos**

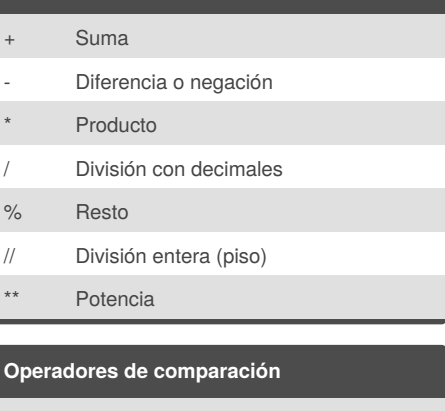

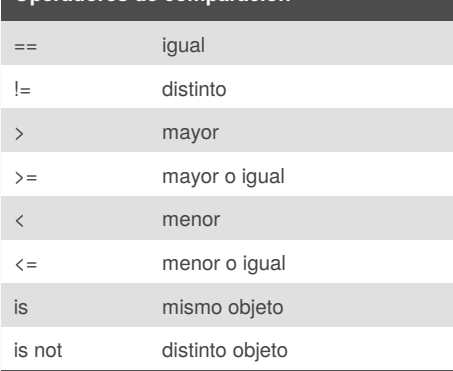

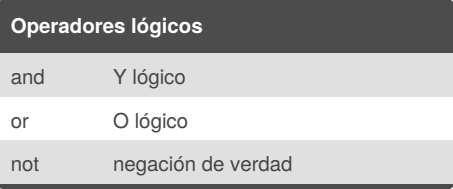

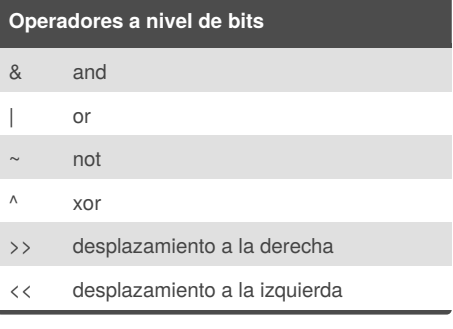

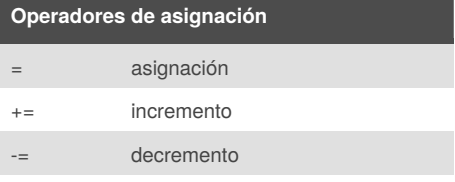

Estos otros operadores pueden combinarse con asignación: */ % //* \* & | ^ >> <<

No hay  $++ \odot$ 

#### Sponsored by **Readability-Score.com** Measure your website readability! <https://readability-score.com>

By **diegojserrano**

[cheatography.com/diegojserrano/](http://www.cheatography.com/diegojserrano/)

# Cheatography

## Python - variables y operadores Cheat Sheet by [diegojserrano](http://www.cheatography.com/diegojserrano/) via [cheatography.com/71015/cs/18362/](http://www.cheatography.com/diegojserrano/cheat-sheets/python-variables-y-operadores)

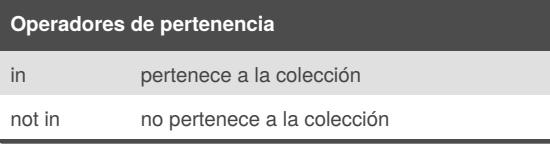

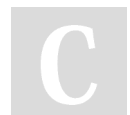

### By **diegojserrano**

Published 3rd January, 2019. Last updated 3rd January, 2019. Page 2 of 2.

Sponsored by **Readability-Score.com** Measure your website readability! <https://readability-score.com>

[cheatography.com/diegojserrano/](http://www.cheatography.com/diegojserrano/)